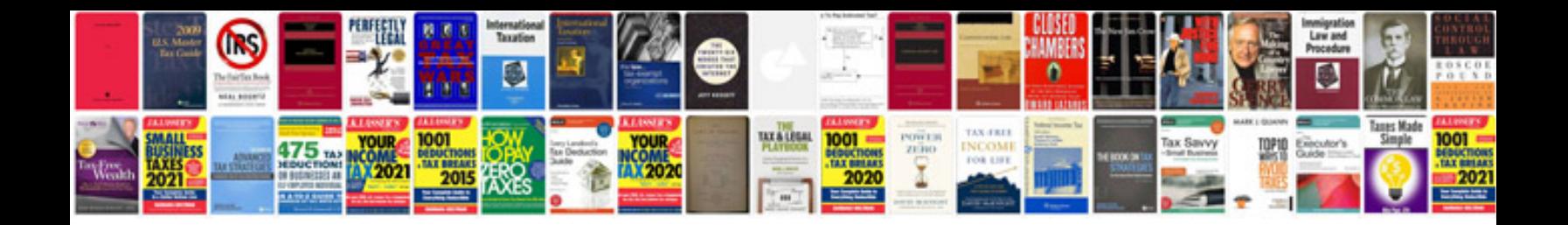

**Cna documentation examples** 

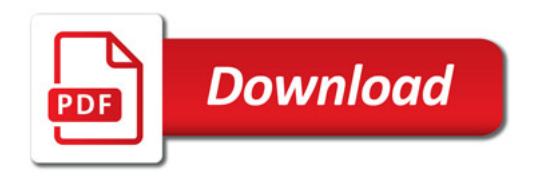

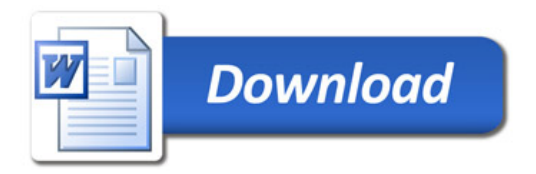